# **I. Repérage sur une demi-droite graduée**

a) Définition d'une demi-droite graduée : On appelle demi-droite graduée, une demi-droite sur laquelle on a reporté, à partir de l'origine, une unité de longueur choisie.

Exemple :

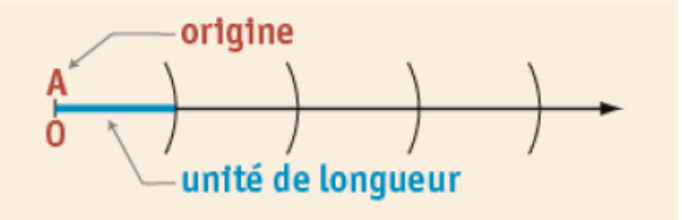

b) Abscisse d'un point : Sur la demi-droite graduée, chaque point est repéré par un nombre appelé abscisse de ce point.

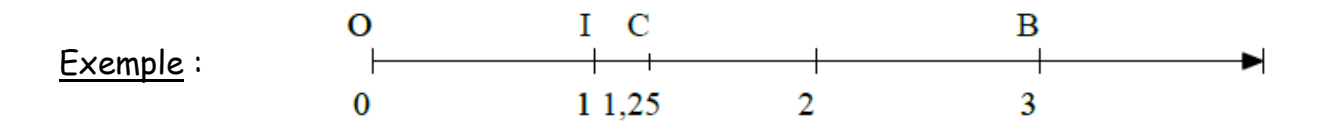

L'abscisse du point O est zéro. B a pour abscisse 3. L'abscisse du point C est 1,25

Attention : On ne dit pas que I est égal à 1. On ne confond pas le point et son abscisse.

c) Fractions et demi-droite graduée :

## Exemple :

1) Pour placer  $\frac{7}{9}$ 3 sur une demi-droite graduée

- on choisit une unité qui se partage en 3 parties égales car le dénominateur est 3
- on utilise le fait que  $\frac{7}{3}$  = 7  $\times \frac{1}{3}$  $\frac{1}{3}$ , on reporte 7 fois le tiers de l'unité à partir de l'origine

Ou on peut aussi voir que 7  $\frac{7}{3} = \frac{6}{3}$  $\frac{6}{3} + \frac{1}{3}$  $\frac{1}{3}$  = 2 +  $\frac{1}{3}$ 3

2) Pour placer  $\frac{5}{6}$  ;

- on partage l'unité en 6 parties égales ;
- on compte 5 parties à partir de l'origine.

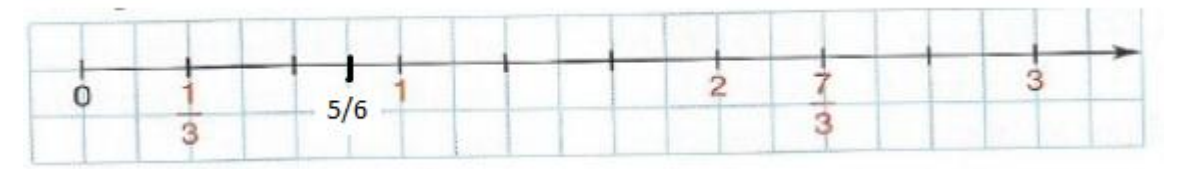

### **II. Comparaison de décimaux**

### a) Définition :

Comparer deux décimaux c'est déterminer lequel est le plus grand (ou le plus petit)

### b) Vocabulaire :

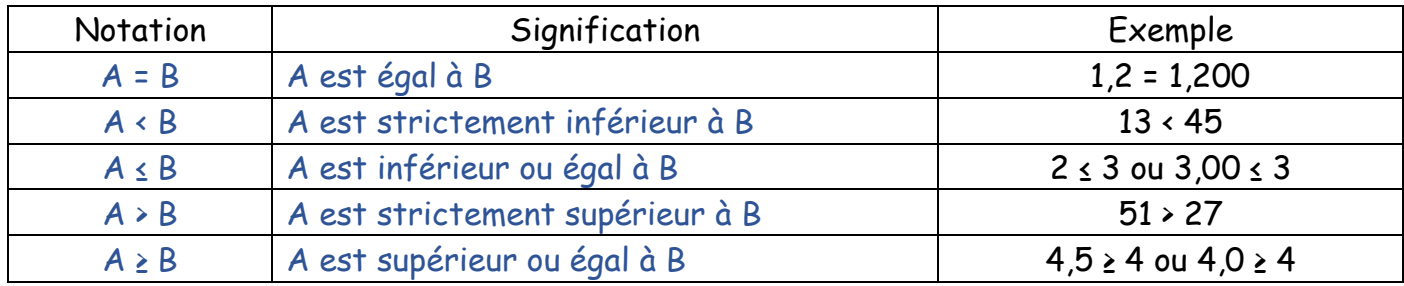

### c) Méthode de comparaison :

On compare les nombres décimaux rang par rang en commençant par la partie entière. S'il y a égalité des parties entières, on compare les chiffres des dixièmes. S'il y a égalité des chiffres des dixièmes, on compare les chiffres des centièmes, …

#### Exemples :

a)  $3,124 \cdot 16,09$  car  $3 \cdot 16$  b)  $9,15 \cdot 9,3$  car  $1 \cdot 3$  c)  $34,95 \cdot 34,907$  car  $5 \cdot 0$ 

## **III. Rangement de nombres décimaux**

- a) Ordre croissant : Ranger des nombres dans l'ordre croissant revient à les ranger du plus petit au plus grand.
- b) Ordre décroissant : Ranger des nombres dans l'ordre décroissant revient à les ranger du plus grand au plus petit.
- c) Encadrer un nombre : signifie donner deux valeurs, l'une inférieure et l'autre supérieure à ce nombre.

Exemple : Encadrer 8,725 par deux entiers consécutifs (qui se suivent)  $8 \times 8,725 \times 9$ 

d) Intercaler un nombre entre deux autres nombres : signifie trouver un nombre compris entre les deux.

Exemple : Intercaler un nombre entre 12,7 et 12,8 12,7 < 12,74 < 12,8

# **IV. Valeurs approchées**

a) Valeur approchée par défaut : C'est le nombre inférieur à la précision demandée

# Exemples :

Une valeur approchée à l'unité de 26,13 est 26 Une valeur approchée au dixième de 17,84 est 17,8

b) Valeur approchée par excès : C'est le nombre supérieur à la précision demandée

## Exemples :

Une valeur approchée par excès au dixième de 17,84 est 17,9 Une valeur approchée par excès au centième de 27,945 est 27,95